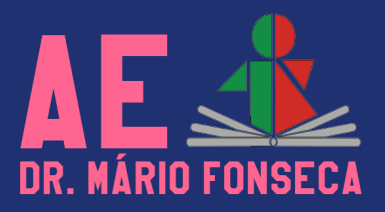

## RECOLHA DE KITS PROGRAMA ESCOLA DIGITAL

## Há lugar à devolução dos kits nas seguintes situações:

1.Alunos que concluem o 4.º ano de escolaridade (computadores Tipo I);

- 2.Alunos que concluem o 9.º ano de escolaridade (computadores Tipo II);
- 3.Alunos que concluem o 12.º ano de escolaridade (computadores Tipo III);
- 4.Alunos que não continuarão matriculados no Agrupamento no próximo ano letivo

5.Docentes que terminam funções no Agrupamento no presente ano letivo (computadores Tipo III).

## Devem entregar:

- Computador;
- Transformador/carregador do computador;
- Equipamento de conetividade (quando externo ao computador: com o carregador e cabo respetivo - modelo ZTE; com o cabo - modelo ThingsMatrix);
- Cartão SIM completo (com respetiva moldura onde se localiza o PIN e PUK);
- Mochila:
- Auscultadores com microfone;
- Embalagem completa e respetivos suportes internos.

O equipamento deve vir acompanhado com a cópia do Auto de Entrega, com a indicação da palavra passe de acesso ao computador ou de início de sessão (caso tenha). Devem ser removidos os dados pessoais, programas instalados pelo utilizador, eventuais contas de acesso (como contas Microsoft ou outras), e ficheiros de autoria do utilizador.

De preferência deverá executar as seguintes instruções para "Remoção total de dados pessoais":

- 1. Abrir menu Iniciar
- 2. Selecione a aplicação Definições  $\{ \vec{O} \}$
- 3. Clique em Atualizações e segurança
- 4. Clique em Recuperação
- 5. Escolher a opção Repor este PC
- 6. Abre-se uma janela de seleção; escolha aqui a opção de reposição. Remover tudo para reinstalar completamente o Windows
- 7. Nome a atribuir ao PC (aemf sem palavra passe)

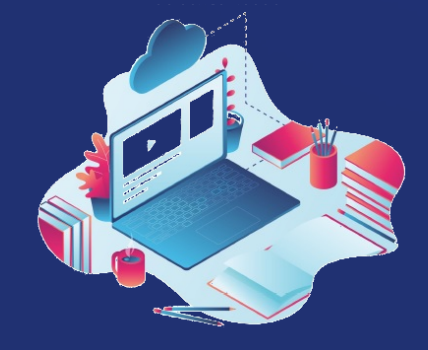

## **Nota:**

- **E**xecute o restauro sempre com a fonte de alimentação ligada.
- Deverá ser efetuada uma higienização mínima dos equipamentos, cumprindo os cuidados de limpeza apropriados aos equipamentos.
- No ato da entrega dos equipamentos informáticos, os mesmos serão verificados quanto ao seu estado de funcionamento e cuidado.

**Ficamos ao dispor para eventuais questões ou esclarecimentos A equipa PTE**